# Subselect 0.9-99: Selecting variable subsets in multivariate linear models

A. PEDRO DUARTE SILVA(1)(\*) JORGE CADIMA<sup>(2)</sup> MANUEL MINHOTO<sup>(3)</sup> JORGE ORESTES CERDEIRA(2)

(1) FEG/CEGE - UNIV. CATÓLICA PORTUGUESA - C.R. PORTO (2) I.S. AGRONOMIA – UNIV. TÉCNICA DE LISBOA (3) DEP. MATEMÁTICA – UNIVERSIDADE DE ÉVORA

(\*) Supported by: FEDER / POCI 2010

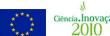

Ciência Inovação Programa Operacional Ciência e Inovação 2010 FCT Fundação para a Ciência e a Tecnologia

# Subselect 0.9-99

#### A LINEAR HYPOTHESIS FRAMEWORK

 $X = A \Psi + U$ 

H0:  $C\Psi = 0$ 

SELECT COLUMNS OF X IN ORDER TO EXPLAIN H1

#### **PARTICULAR CASES:**

CANONICAL CORRELATION ANALYSIS A = [1 | Y] C = [0 | I]LINEAR DISCRIMINANT ANALYSIS

#### MULTI-WAY MANOVA/MANCOVA EFFECTS

# Subselect 0.9-99

THE PROBLEM: Finding a k-variable subset that is a good surrogate for a full p-variable data set

#### **CONTEXT:**

- Exploratory data analysis Subselect 0.1-- 0.9 (Cadima, Cerdeira, Duarte Silva and Minhoto -- useR! 2004)
- Multivariate Linear Models Subselect 0.9-99

## Subselect 0.9-99

$$\Omega = \Re(A)$$
  $\omega = \Re(A) \cap \Re(C)$   $r = \dim(\Omega) - \dim(\omega)$ 

$$\operatorname{ccr}_{i}^{2} = \operatorname{Eigval}_{i}(\mathbf{T}^{-1}\mathbf{H})$$
  $\mathsf{T} = \mathsf{X}' (\mathsf{I} - \mathsf{P}_{\omega}) \mathsf{X}$   $\mathsf{H} = \mathsf{X}' (\mathsf{P}_{\Omega} - \mathsf{P}_{\omega}) \mathsf{X}$ 

**Comparison Criteria: Multivariate Indices** 

$$ccr_1^2 \qquad \qquad \varsigma^2 = 1 - \frac{r}{\sum_{i=1}^{r} (1 - ccr_i^2)^{-1}}$$

 $(max ccr_1^2 \Leftrightarrow max Roy \lambda_1)$ 

(  $max \varsigma^2 \Leftrightarrow max$  Lawley-Hotelling trace )

$$\tau^{2} = 1 - \left(\prod_{i=1}^{r} (1 - ccr_{i}^{2})\right)^{1/r} \qquad \qquad \xi^{2} = \frac{\sum_{i=1}^{r} ccr_{i}^{2}}{r}$$

 $(\max \tau^2 \Leftrightarrow \min \text{Wilks } \Lambda)$ ( max \xi<sup>2</sup> ⇔ max Bartlei-Pillai trace )

## Subselect 0.9-99

## The Subselect Package

Search routines for (combinatorial) criteria optimization

#### **Exact Algorithm:**

leaps - based on Furnival and Wilson's leaps and bounds algorithm for linear regression

- viable with up to 30 - 35 original variables

#### **Heuristics:**

- simulated annealing anneal

genetic - genetic algorithm

improve - restricted local improvement

## Subselect 0.9-99

# Subselect in Multivariate Linear Models

## Other arguments:

- Tuning parameters for heuristics
- Maximum time allowed for exact search
- Variables forcibly included or excluded in the selected subsets
- Number of solutions by subset dimensionality
- Numerical tolerance for detecting singular or non-symmetrical matrices

## Subselect 0.9-99

# Subselect in Multivariate Linear Models

### Principal arguments of search routines:

- Total SSCP data matrix (T) mat

н - Effect SSCP data matrix

- Expected rank of the H matrix r

- "ccr12", "tau2", "xi2" or "zeta2" criterion

- minimum and maximum subset kmin, kmax dimensionalities sought

## Subselect 0.9-99

#### Subselect in Multivariate Linear Models

#### **Auxiliary functions:**

ImHmat - creates H and mat matrices for linear regression/canonical correlation analysis

creates H and mat matrices for linear IdaHmat discriminant analysis

- creates H and mat matrices for an qlhHmat

analysis based on a linear hypothesis

specified by the user

## Subselect 0.9-99

### **Subselect in Multivariate Linear Models**

### **Auxiliary functions:**

ccr12.coef, tau2.coef zeta2.coef, xi2.coef

 computes a comparison criterion for a subset supplied by the user

trim.matrix

- deletes rows and columns of singular or ill-conditioned matrices
- until all linear dependencies (perfect or almost perfect) are removed

# Subselect 0.9-99

**Example: Hubbard Brook Forest soil data** 

Source: Morrison (1990)

| Factors: | <u>Factor levels:</u> |   |  |
|----------|-----------------------|---|--|
|          |                       | _ |  |

1 - Spruce-fir

F - Forest Type 2 - High elevation hardwood

3 - Low elevation hardwood

0 - Uncut forest

D - Logging
Disturbance

1 - Cut, undisturbed by machinery

2 - Cut, disturbed by machinery

Year 1983 or 1986

## Subselect 0.9-99

**Example: Hubbard Brook Forest soil data** 

Source: Morrison (1990)

#### **Description:**

58 pits were analyzed before (1983) and after (1986) harvesting (83-84) trees larger than a minimum diameter

Continuous variables: gr/m² of exchangeable cations

Al - Aluminum

K - Potassium

Ca - Calcium

Na - Sodium

Mg - Magnesium

## Subselect 0.9-99

**Example: Hubbard Brook Forest soil data** 

Source: Morrison (1990)

#### Reading and preparing the data:

- > library(subselect)
- > HubForest <- read.table("Hubbard Brook.txt",header=T, col.names=c("Pit","F","D","Al","Ca","Mg","K","Na","Year"), colClasses=c("factor","factor","factor","numeric", "numeric", "numeric", "numeric", "factor"))

#### Analysis #1: Explaining the levels of calcium

- > Hmat <- ImHmat(Ca  $\sim$  F\*D + AI + Mg+ K + Na ,HubForest)
- > colnames(Hmat\$mat)
- > leaps(Hmat\$mat,H=Hmat\$H,r=1,nsol=3)

## Subselect 0.9-99

## **Example: Hubbard Brook Forest soil data**

Source: Morrison (1990)

# Analysis #2: Looking for combinations of Forest type and Disturbance that best explain the nutrient levels

- > Hmat <- ImHmat(cbind(AI,Ca,Mg,K,Na) ~ F\*D,HubForest)
- > colnames(Hmat\$mat)
- > leaps(Hmat\$mat,H=Hmat\$H,r=5,criterion="tau2",nsol=3)

# Analysis #3: Finding which subsets of nutrients were most affected by the harvesting in 1983-84

- > Hmat <- IdaHmat(Year ~ AI + Ca + Mg + K + Na , HubForest)
- > leaps(Hmat\$mat,H=Hmat\$H,r=1,nsol=3)

#### References

Cadima J, Cerdeira JO and Minhoto M (2004). Computational Aspects of Algorithms for Variable Selection in the Context of Principal Components. *Computational Statistics and Data Analysis* **47**: 225-236.

Cadima J, Cerdeira JO, Duarte Silva AP and Minhoto M (2004). The Subselect Package; Selecting Variable Subsets in an Exploratory Data Analysis. *useR!* 2004. 1rst Internatinal R User Conference. Vienna, Austria.

Duarte Silva, A.P. (2001). Efficient Variable Screening for Multivariate Analysis. *Journal of Multivariate Analysis* **76**, 35-62.

Furnival, G.M. & Wilson, R.W. (1974). Regressions by Leaps and Bounds. *Technometrics* **16**: 499-511.

Morrison D.F. (1990). *Multivariate Statistical Methods*, 3rd ed., McGraw-Hill. New York, NY.

## Subselect 0.9-99

**Example: Hubbard Brook Forest soil data** 

Source: Morrison (1990)

<u>Analysis #4:</u> Finding which subsets of nutrients are most affected by interactions between harvesting and logging disturbances, after controlling for the effect of forest type

- > C <- matrix(0.,2,8)
- > C[1,7] = C[2,8] = 1.
- > Hmat <- glhHmat(cbind(Al,Ca,Mg,K,Na) ~ D\*Year + F, C, HubForest)